#### **BAB III**

#### **METODE PENELITIAN**

#### **A. Pengembangan Video Pembelajaran.**

**1. Langkah-langkah pengembangan Video Pembelajaran.** 

Dalam mengembangkan Video Pembelajaran ini, perlu adanya langkah-langkah pengembangan program multimedia interaktif agar lebih terarah dan terstruktur guna menjadi media yang layak digunakan.

Berikut ini adalah langkah-langkah dalam pengembangan Video Pembelajaran, yaitu:

a. Tahap Perancangan

1. Persiapan pokok bahasan materi pembelajaran yang sesuai

R

dengan SK dan KD

2. Perancangan Flowchart program

3. Perancangan Storyboard program

#### a. Tahap Produksi

Pada tahap ini akan dilakukan proses produksi program, proses produksi program dilakukan dengan menggunakan program aplikasi Adobe Captivet 3, Macromedia Flash 8 dan Microsoft Word 2003. Proses produksi tersebut menggunakan berbagai *tools* yang telah disediakan pada Adobe Captivet 3 dan Microsoft Word 2003, setelah selesai dilanjutkan dengan dikombinasikan dengan menggunakan Macromedia Flash 8.

b. Tahap judgement program

Pada tahap ini dilakukan pen-judgement-an program untuk mengetahui kualitas program yang telah dibuat. Judgement ini dilakukan dengan metode *judgement experts*.

# **1. Tahap perancangan**

# a. Materi Pembelajaran

Pada tahap ini dilakukan persiapan pokok bahasan untuk materi pembelajaran yang akan disajikan didalam video pembelajaran yang sesuai dengan SK dan KD.

Adapun SK dari mata pelajaran TIK SMP Kelas VIII yang diambil adalah menggunakan perangkat lunak pengolah kata untuk menyajikan informasi. Adapun KD dari mata pelajaran TIK SMP Kelas VIII menjelaskan fungsi menu dan ikon pada perangkat lunak pengolah kata. Dengan indikator pembelajaran yaitu:

• Mengidentifikasi ikon yang sesuai dengan fungsinya

- Menyebutkan istilah suatu ikon berdasarkan tampilan
- Mengurutkan langkah langkah memasukan gambar pada dokumen
- Mengurutkan langkah langkah mengaktifkan Ms Office Word
- Mengidentifikasi toolbar pada perangkat lunak pengolah kata
- Mengidentifikasi submenu pada program aplikasi pengolah

# kata.

**UNIVE** 

- Menjelaskan fungsi ikon
- Menyebutkan penggunaan ikon paragraf pada aplikasi pengolah kata
- Menentukan tombol pada keyboard untuk melakukan eksekusi
- b. Flowchart Program
	- Tahap perancangan program berikutnya adalah perancangan flowchart.
		- Gambar 3.1 flowchart video pembelajaran

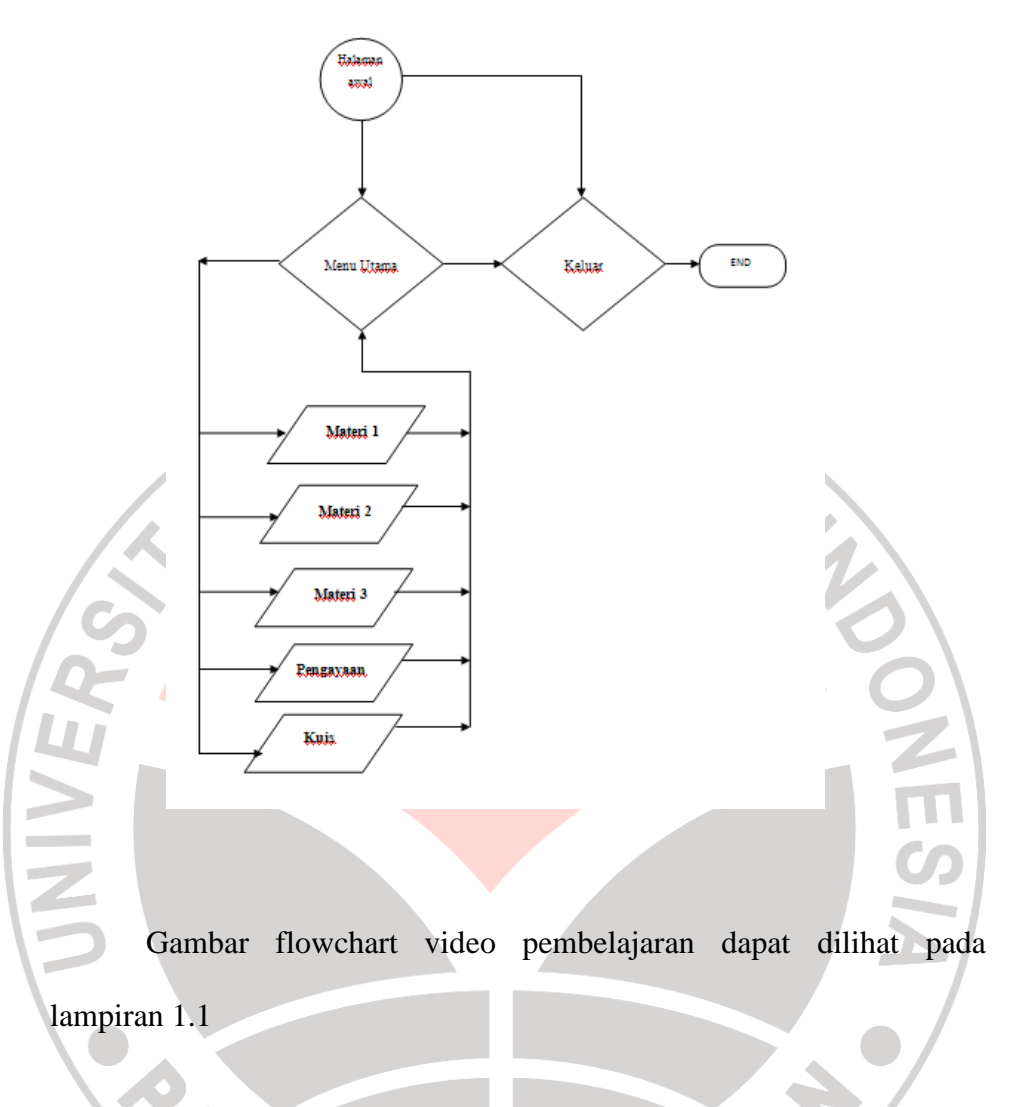

c. Storyboard Program

Dari perancangan Flowchart yang telah dibuat, selanjutnya dilakukan perancangan storyboard program dari Media Pembelajaran Video Interaktif yang akan dikembangkan. Berikut storyboard program:

1. Halaman awal berisi tombol masuk dan keluar.

- 2. Halaman home, sebagai halaman utama awal program yang berisi materi 1, materi 2, materi 3 pengayaan dan quis.
- 3. Materi 1, materi 2, materi 3 dan pengayaan berisikan materi yang berkaitan dengan SK, dan KD
- 4. Quis, terdiri atas evaluasi berupa pilihan ganda yang menanyakan pemahaman siswa tentang materi yang dipelajarinya. Pada bagian akhir siswa akan memperoleh skor dan dapat mengetahui feed back jawaban yang benar.

Rincian dari storyboard diatas dapat dilihat pada Lampiran 1.2

# **2. Tahap Produksi**

Setelah selesai tahap perancangan, maka selanjutnya adalah tahapan produksi dari video pembelajaran. Secara umum ada 4 tahapan produksi dari program tersebut yaitu:

- 1. Tahap penyusunan materi Ms. Word 2003. Pada tahap ini disusun materi materi yang akan dimasukkan dalam video pembelajaran, penyusunan materi berdasarkan SK dan KD.
- 2. Tahap pembuatan naskah video, pada tahap ini akan disusun suatu naskah yang akan menjadi materi pembelajaran. Tiap naskah akan disesuaikan dengan materi yang akan disampaikan.
- 3. Tahap pembuatan video dengan adobe captivet 3. pembuatan video pembelajaran sesuai dengan nasakah yang disusun.

4. Tahap pembuatan menu video pembelajaran dengan Macromedia Flash.

Rincian dari proses produksi video pembelajaran dapat dilihat pada lampiran 1.3

#### **3. Tahap Judgement**

Pada tahap ini dilakukan proses judgmet program dengan menggunakan metode *judgment experts* kepada tiga orang penimbang, yaitu:

1. Lina,S.Pd, selaku guru TIK SMPN 1 Palimanan.

Apep Kamaludin, selaku Koor.Unit Web Div.Layanan TIK DIRTIK,UPI.

3. Yeni,S.Pd, selaku guru TIK SMPN 1 Palimanan.

Rincian dari judgemen video pembelajaran dapat dilihat pada

TAKA K

lampiran 1.4

#### **B. Metode dan Desain Penelitian**

ERP

Metode penelitian yang dipergunakan dalam penelitian ini adalah metode eksperimen dengan bentuk kuasi eksperimen. Pada metode ini, variabel-variabel yang seharusnya dikontrol atau dimanipulasi tak dapat dikontrol atau tak dapat dimanipulasi. Subjek tidak dikelompokkan secara acak, tetapi peneliti menerima keadaan subjek seadanya.

Desain penelitian yang digunakan adalah desain deret waktu ( The Time Series Design), yaitu perbaikan dari desain pretest-posttest sebuah kelompok. Pretestnya tidak hanya dilakukan sekali tetapi beberapa kali, begitu pula posttestnya, dengan maksud agar perlakuan yang dilakukan terjadi dengan sesungguhnya dan bukan karena kebetulan. Secara bagan desain penelitian yang digunakan dapat digambarkan sebagai berikut

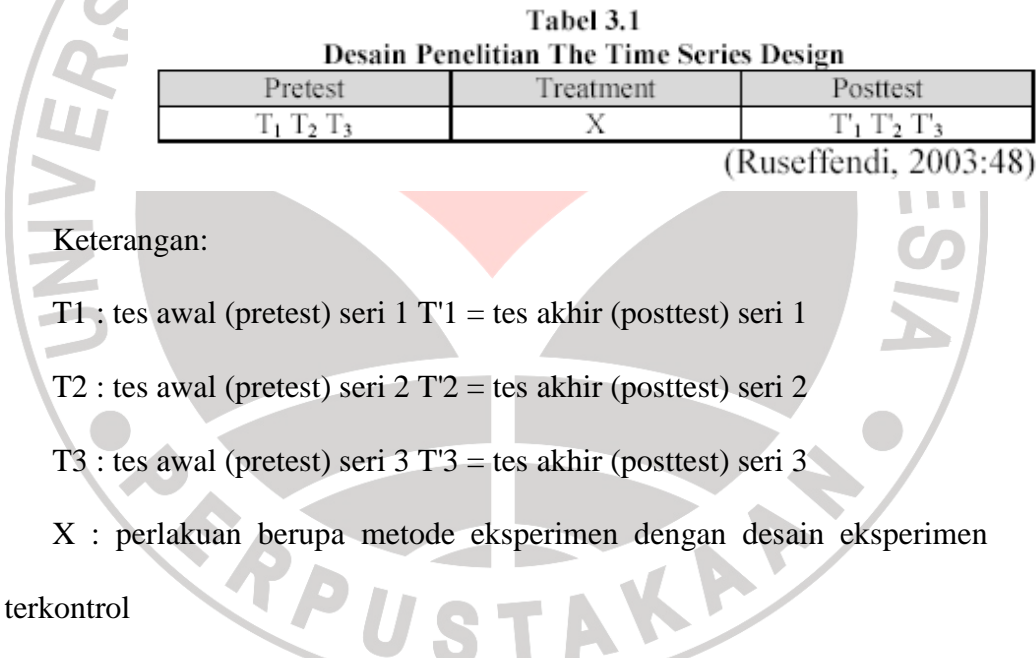

Tahapan-tahapan penelitian yang dilakukan adalah sebagai berikut:

- 1. Sebelum kegiatan belajar mengajar dimulai, guru memberikan tes awal berupa (pretest) pada semua siswa.
- 2. Selama kegiatan belajar mengajar berlangsung, sampel diberi perlakuan menggunakan video pembelajaran. Dalam penelitian ini, peneliti bertindak sebagai guru.
- 3. Setelah dilaksanakan kegiatan belajar mengajar, semua siswa diberi tes akhir (posttest) untuk menilai hasil belajar siswa pada aspek kognitif.

4. Hasil belajar siswa dilihat dari perbedaan skor (gain) nilai tes awal dan tes akhir.

5. Pada pertemuan kedua dan ketiga diberikan perlakuan yang sama dengan pertemuan pertama.

6. Gain dari pertemuan ke-1, ke-2 dan ke-3 dibandingkan satu dengan lain.

### **C. Populasi dan Sampel Penelitian**

Pada kegiatan penelitian ini populasi yang akan digunakan adalah siswa kelas VIII dari suatu SMP Negeri 1 Palimanan, sedangkan sampel yang digunakan adalah siswa kelas VIII – B SMP Negeri 1 Palimanan.

#### **A. Prosedur Penelitian**

Dalam mengumpulkan data pada penelitian ini, peneliti akan melakukan beberapa tahapan prosedur penelitian, diantaranya:

- 1. Menentukan populasi dan sampel penelitian.
- 2. Menentukan pokok bahasan yang akan dipergunakan dalam penelitian ini dangan cara melaksanakan studi literatur dari KTSP dan Silabus.
- 3. Mengobservasi sarana dan prasarana sekolah untuk mendukung keterlaksanaan penelitian tersebut.

4. Merancang dan memproduksi program video pembelajaran yang dibuat dengan menggunakan program aplikasi Adobe Captivet 3, Macromedia Flash 8 dan program pendukung lainnya yang dikonsultasikan dengan dosen pembimbing, guru, dan dosen.

- 5. Melakukan uji *judgment experts* dengan penimbang dari dosen, guru, ataupun pihak lain yang berkompeten.
- 6. Analisis dan revisi hasil uji *judgment experts*
- 7. Menyusun instrumen penelitian yang dikonsultasikan dengan dosen pembimbing, guru, dan dosen
- 8. Melakukan judgment instrument dengan penimbang dari dosen dan guru
- 9. Analisis dan revisi hasil judgment instrument
- 10. Pengujian instrumen penelitian untuk mengetahui validitas, reliabilitas, daya pembeda, dan indeks kesukaran kepada 32 siswa kelas VIII sebuah SMP Negeri 1 Palimanan sebagai subjek uji coba.
- 11. Analisis hasil uji instrument penelitian.

UNIVE

- 12. Melaksanakan kuasi eksperimen dengan langkah-langkah sebagai berikut:
	- a. Melakukan kegiatan belajar mengajar sesuai dengan RPP selama 3 pertemuan dengan alokasi waktu yaitu: 3 x (2 x 40 Menit)

b. Melaksanakan pretest pada 3 pertemuan. Soal pretest yang digunakan dalam penelitian ini berbentuk tes objekitif pilihan ganda yang telah dibuat, diuji dan dianalisis tingkat validitas, reliabilitas, daya pembeda dan tingkat kesukarannya. Tahapan tersebut bertujuan untuk mengetahui keadaan awal siswa.

- c. Melaksanakan perlakukan kepada siswa dengan menggunakan media video pembelajaran.
- d. Melaksanakan postes pada 3 pertemuan. Soal postes yang digunakan dalam penelitian ini berbentuk tes objekitif pilihan ganda yang telah dibuat, diuji dan dianalisis tingkat validitas, reliabilitas, daya pembeda dan tingkat kesukarannya. Tahap ini bertujuan untuk melihat keadaan akhir/ hasil akhir.
- 13. Pengolahan dan analisis data hasil penelitian
- 14. Pengujian hipotesis penelitian dengan *normalized gain* atau gain yang ternormalisir untuk memperoleh perbedaan nilai G antar tiap pertemuan. Nilai G tersebut digunakan untuk menentukan keefektivitasan dari peningkatan hasil belajar.
- 15. Pembahasan hasil analisis data
- 16. Menyimpulkan hasil penelitian sehingga akan dapat disimpulkan apakah H1 diterima atau ditolak. apakah H1 diterima atau ditolak.

#### **E. Instrumen Penelitian**

Instrument yang digunakan untuk mengumpulkan data dalam penelitian ini untuk memperoleh data mengenai efektivitas peningkatan hasil belajar terkait dengan penggunaan media video pembelajaran dalam pembelajaran TIK siswa kelas VIII SMP, digunakanlah sebuah instrumen, yaitu tes objektif pilihan ganda.

Pada tes objektif tersebut digunakan sebanyak 30 pretes dan 30 postes yang dibagi menjadi 3 pertemuan, masing masing 10 soal pretes dan postes. Soal-soal tersebut disusun berdasarkan indikator-indikator yang terdapat dalam Rencana Pelaksanaan Pembelajaran. Soal yang dibuat berdasarkan hasil pertimbangan dengan dosen pembimbing dan telah di ujicobakan terhadap kelompok siswa yang bukan merupakan sampel penelitian.

Pengolahan data akan menggunakan beberapa rumus berikut :

• Validitas instrument tes

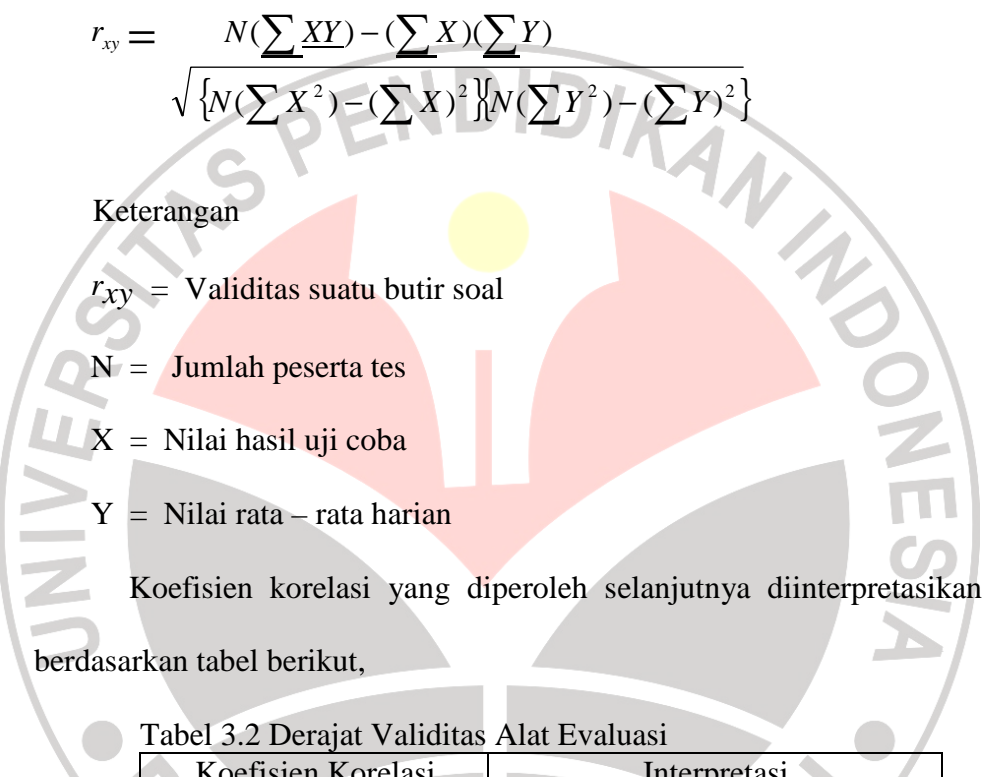

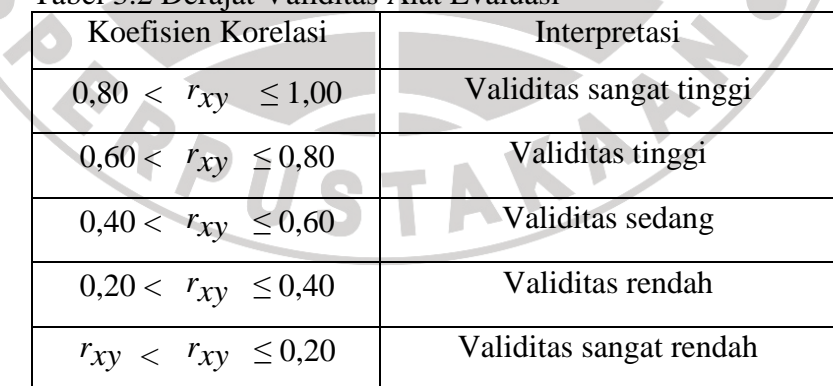

• Reliabilitas

Uji reliabilitas dilakukan untuk mengetahui seberapa besar kepercayaan terhadap instrumen penelitian yang digunakan sebagai alat pengumpul data. Reliabel artinya dapat dipercaya. Uji reliabilitas pada penelitian ini menggunakan rumus K-R.20 (Arikunto, 2003: 100) berikut:<br> $r_{11} = \left(\frac{n}{n-1}\right) \frac{\delta^2 - \sum pq}{\delta^2}$ 

$$
r_{11} = \left(\frac{n}{n-1}\right) \left(\frac{S^2 - \sum pq}{S^2}\right)
$$

# Keterangan:

**EVINT** 

 $r_{11}$  = Koefesien reliabilitas keseluruhan

 $n =$ banyaknya item

 $p =$  proporsi subjek yang menjawab item dengan benar

 $q =$  proporsi subjek yang menjawab item dengan salah  $(q = 1-p)$ 

 $\Sigma$  pq = jumlah has kali antara p dan q

S = standart deviasi dari tes

Tabel 3.3 Derajat Reliabilitas Alat Evaluasi

| Koefisien Korelasi              | Interpretasi               |
|---------------------------------|----------------------------|
| $0.80 < r_{xy} \leq 1.00$       | Reliabilitas sangat tinggi |
| $0,60 < r_{xy} \leq 0,80$       | Reliabilitas tinggi        |
| $0,40 < r_{xy} \leq 0,60$       | Reliabilitas sedang        |
| $0,20 < r_{xy} \leq 0,40$       | Reliabilitas rendah        |
| $r_{xy}$ < $r_{xy}$ $\leq 0.20$ | Reliabilitas sangat rendah |

• Indeks kesukaran

Soal yang baik adalah soal yang tidak terlalu mudah dan tidak terlalu sukar. Soal yang terlalu mudah tidak merangsang siswa untuk mempertinggi usaha untuk memecahkanya. Sebaliknya soal yang terlalu sukar akan menyebabkan siswa menjadi putus asa dan tidak mempunyai semangat untuk lagi karena diluar jangkauannya. Indeks kesukaran dihitung dengan ANAS rumus :

# $P = B / JS$

Keterangan :

UNIVE

 $P =$ indeks kesukaran

 $B =$ banyaknya peserta tes yang menjawab soal itu dengan benar

 $JS = jumlah seluruh peserta tes$ 

(Arikunto, 2001:208)

Untuk menentukan kriteria tingkat kesukaran diberikan dalam

tabel berikut

Tabel 3.4 Indeks kesukaran Alat Evaluasi

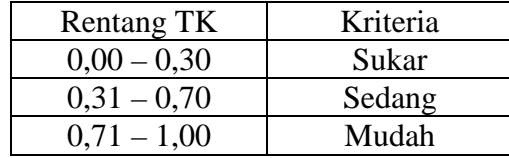

(Arikunto, 2001:210)

• Daya Pembeda

Daya pembeda soal adalah kemampuan suatu soal untuk dapat membedakan antara siswa yang pandai dan siswa yang bodoh. Untuk menentukan daya pembeda digunakan rumus :

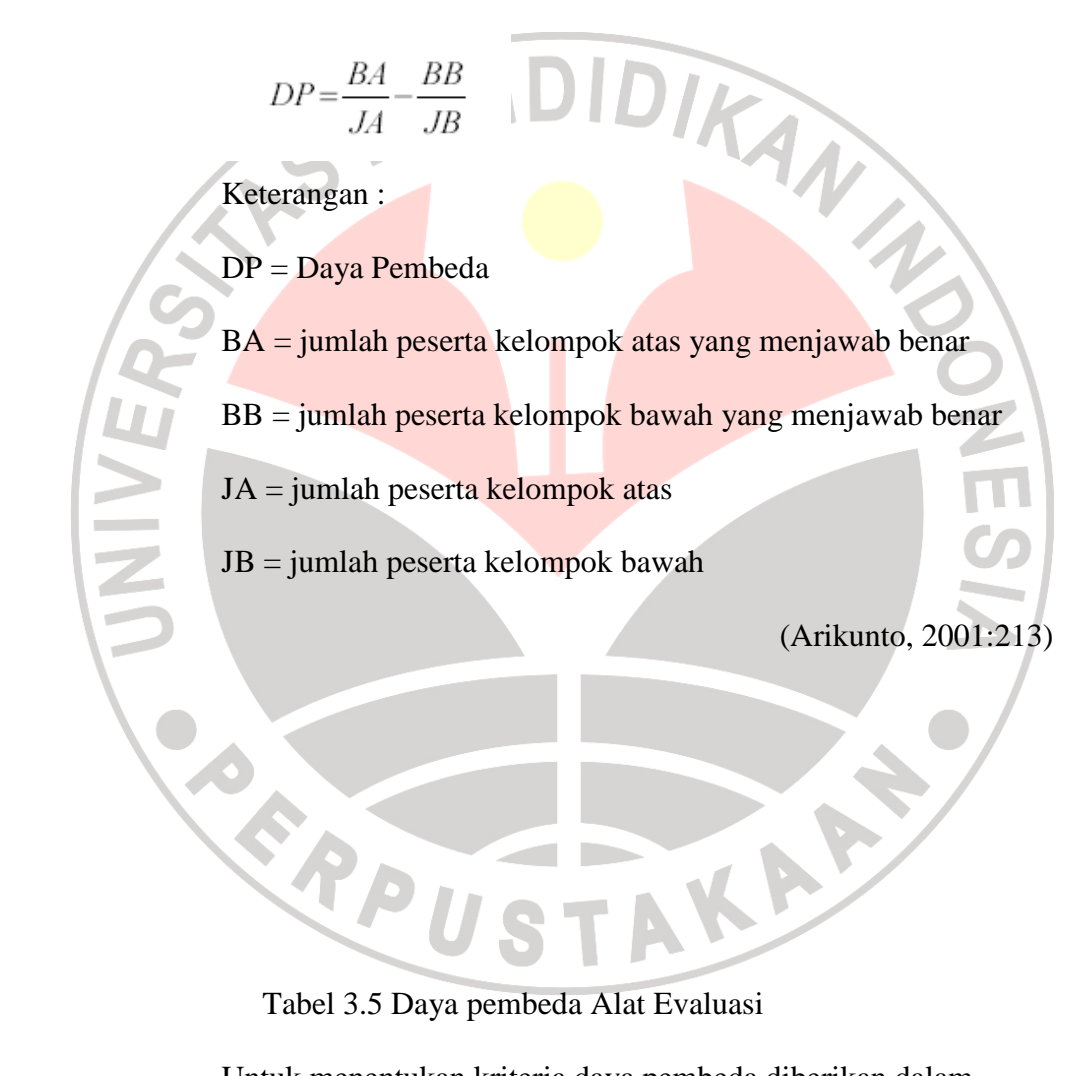

Tabel 3.5 Daya pembeda Alat Evaluasi

Untuk menentukan kriteria daya pembeda diberikan dalam Tabel berikut.

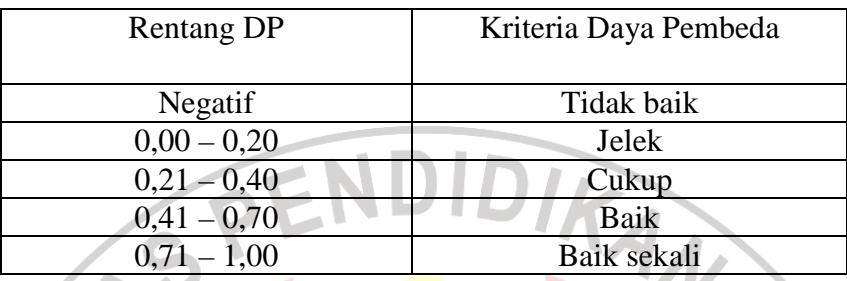

#### **F**. **Teknik Analisis Data**

Teknik analisis data untuk mengetahui efektivitas peningkatan hasil belajar dalam penelitian ini menggunakan teknik normalized gain (Hake, 1998: 1-2) , sebagaimana yang diungkapkan oleh Hake (1998: 2) bahwa "*could be obtained by taking the normalized average gain <G> as a rough measure of the effectiveness of a course in promoting conceptual understanding* " yang artinya bahwa dengan mendapatkan rata-rata nilai gain yang ternormalisir maka secara kasar akan dapat mengukur keefektivan suatu pembelajaran dalam pemahaman konseptual. Oleh karena itu dengan mengetahui rata-rata nilai G (*normalized gain*) dari masing-masing kelompok sehingga kita akan dapat mengetahui keefektivan peningkatan hasil belajar. G dapat dihitung dengan menggunakan rumus berikut:

$$
G = \frac{\text{Postscore } \% - \text{ Pressure } \%}{100 - \text{ Pressure } \%}
$$

Keterangan:

berikut:

 $\mathbf{u}$ 

 $G = N$ ilai normalized gain

Postscore % = Persentase nilai posttest

Prescore % = Persentase nilai pretest

Setelah nilai G telah didapat dan dirata-ratakan, langkah selanjutnya adalah menginterpretasikan nilai tersebut kedalam kriterium

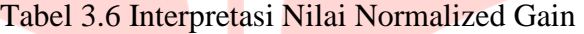

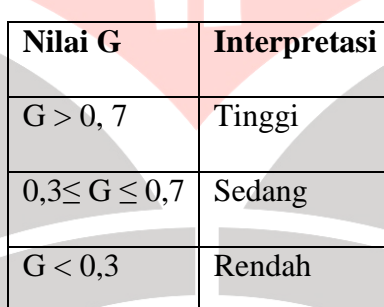

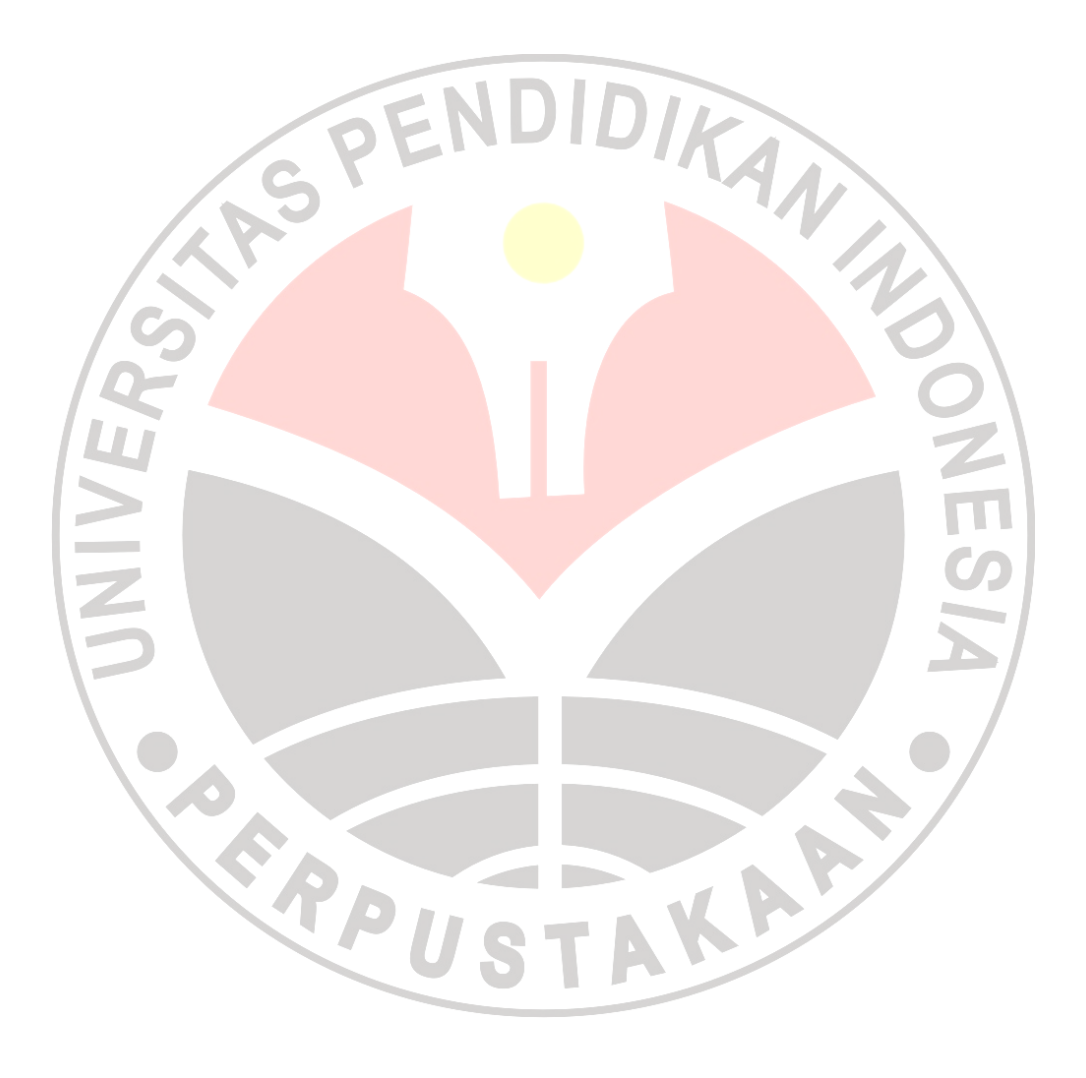